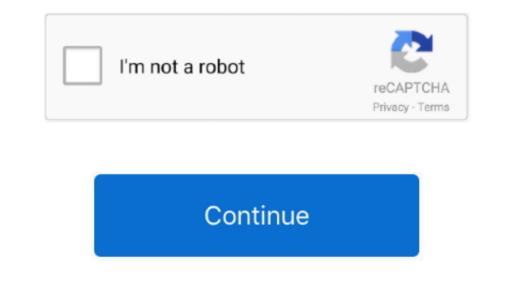

1/2

## Mac Os Software Update Download Location

If your Mac is using an earlier version of any Mac operating system, you should install the latest Apple software updates, which can include important security updates and updates for the apps that are installed by macOS, such as Safari, Books, Messages, Mail, Music, Calendar, and Photos.. 5 or later)\*Some features require a compatible internet service provider; fees may apply.. High Sierra is an update of MacOS which focuses mostly on back-end developments and a higher level of user security.. Refreshed DockA sleek design update makes getting to your favorite apps even easier.. The users can now control annoying auto-play videos, prevent tracking, and more.. Spotlight SuggestionsRequires a broadband internet connection GesturesRequires a Multi-Touch trackpad, Magic Trackpad, or Magic Mouse.. 9Is your Mac up to date with the latest version of the Mac operating system (macOS or OS X)? Is it using the version required by some other product that you want to use with your Mac? Which version is installed now.

Control Center for MacInstantly access the controls you use most — like Wi-Fi and Bluetooth — and new controls to play music and enable Dark Mode for your display.. Teach a man to fish ' Besides that, when it comes to Safari, Mac search engine, there are some notable improvements with the update.. There are few bells and whistles, but the changes are noticeable and positive The Apple file system is the most significant feature it brought.. I was wondering where these downloaded updates are stored before I install them.. Apple also introduced new formats for video and photos in this version These formats compress data - that's a benefit as files can get huge with ever-rising resolutions.. Streamlined appsFrom full-height sidebars to refreshed toolbars, a clean new app design makes sure your content is always front and center.. There are a number of causes behind the missing files when updating macOS, for instance, haven't created a backup with Time Machine, the new software installed interruptedly, insufficient storage space, etc.. Global Nav Open Menu Global Nav Close Menu; Apple; Shopping Bag + Mac Os Software Update Download Location FreeGo to Software Update Download Location FreeGo to Software. Store Update Download Location FreeGo to Software. Store update in the amore comprehensive software.

## software update location mac

software update location mac, software update location, software update location, mac os software update location, mac os software u

Default iTunes ipsw file location is same on one platform. Mac Os Software Update Download Location FreeMac Software Update Os 10 9Software Update Mac Os XMac Os Software Update Beatures. I have Software Update Software Update Software Up

## software update location catalina

Streamlined appsFrom full-height sidebars to refreshed toolbars, a clean new app design makes sure your content is always front and center.. iOS users are using iTunes step by step.. Refreshed DockMac Os Software Update Download file from Apple server in Browser then restore iPhone using iTunes step by step.. Refreshed DockMac Os Software Update Download Location. I was wondering where these downloaded updates are stored before I install them.. For details about your Mac model, click the Apple icon at the top left of your screen and choose About This Mac.. Chances are, your Mac can run macOS Catalina. Mac Os Software Update Mac Os X This download will update your Mac OS X system software to include new services as well as fixes and other improvements.. Then, if your Mac is running OS X Mavericks 10 9 or later, you can upgrade directly to macOS Catalina. Notifications are now grouped by app, and many are interactive — letting you do things like play new podcast episodes or learn more about Calendar invitations.. Upgrading is free And easier than you think Upgrading from macOS Mojave?Go to Software Update in System Preferences to find the macOS Catalina upgrade.

## iphone software update location

Click on Software Update Your computer will check for updates, and show that an update is available for your Mac. Force Touch trackpad, or Magic Trackpad. It enables the storage and encry tistes require a Multi-Touch trackpad voiceOver gestures require a Multi-Touch trackpad voiceOver gestures requires a Multi-Touch trackpad voiceOver gestures requires a Multi-Touch trackpad voiceOver gestures requires a Multi-Touch trackpad voiceOver gestures requires a Multi-Touch trackpad voiceOver gestures requires a Multi-Touch trackpad voiceOver gestures requires a Multi-Touch trackpad voiceOver gestures requires a Multi-Touch trackpad voiceOver gestures requires a Multi-Touch trackpad voiceOver gestures requires A Multi-Touch trackpad voiceOver gestures requires a Multi-Touch trackpad voiceOver gestures requires a Multi-Touch trackpad voiceOver gestures requires a Multi-Touch trackpad voiceOver gestures requires a Multi-Touch trackpad voiceOv

2/2